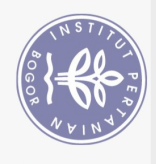

 $\ddot{\epsilon}$ 

## **DAFTAR ISI**

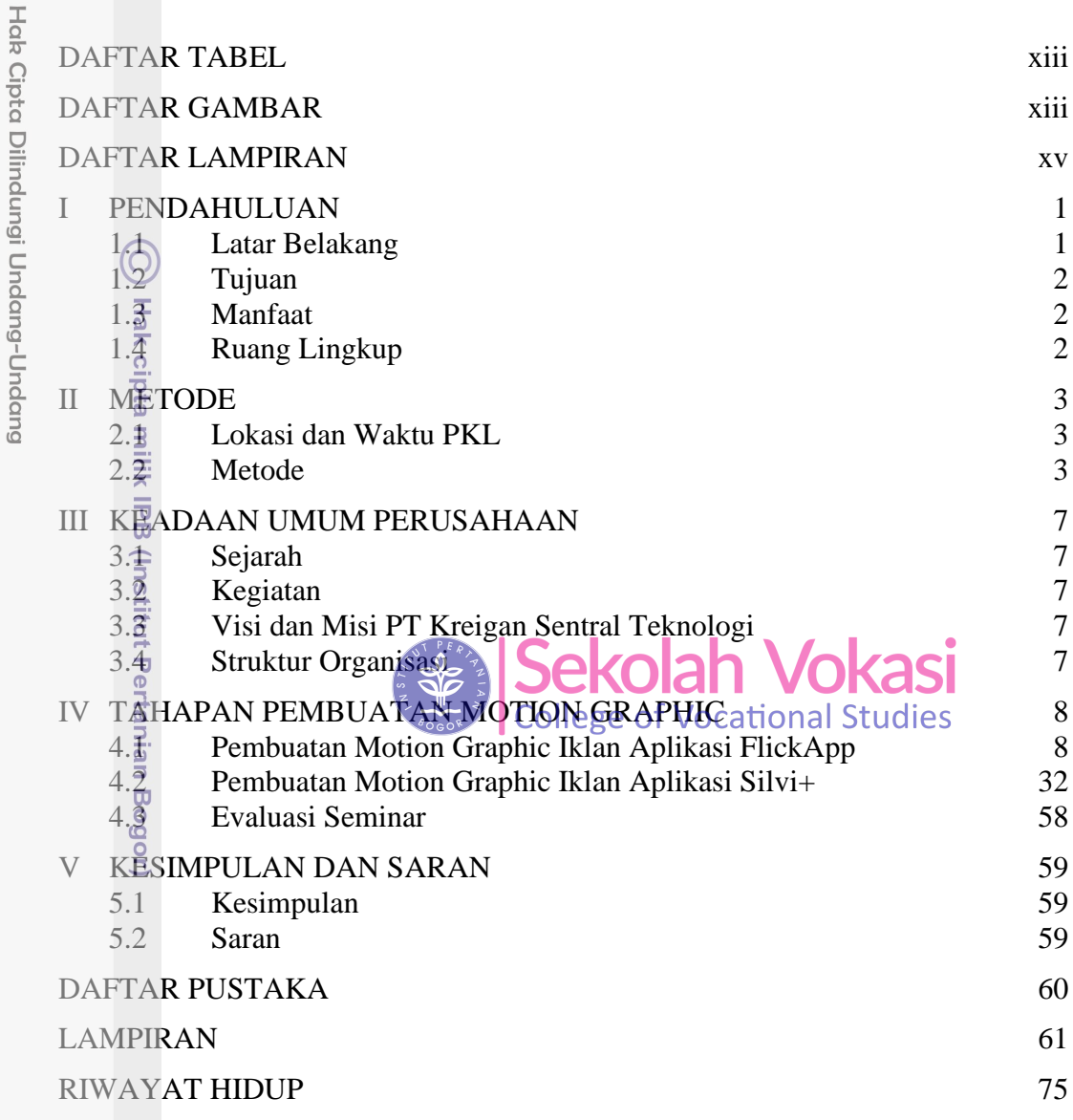

Bogor Agricultural University

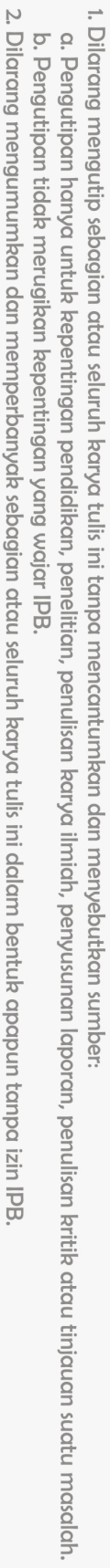

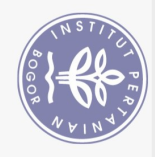

## **DAFTAR TABEL**

<span id="page-1-0"></span>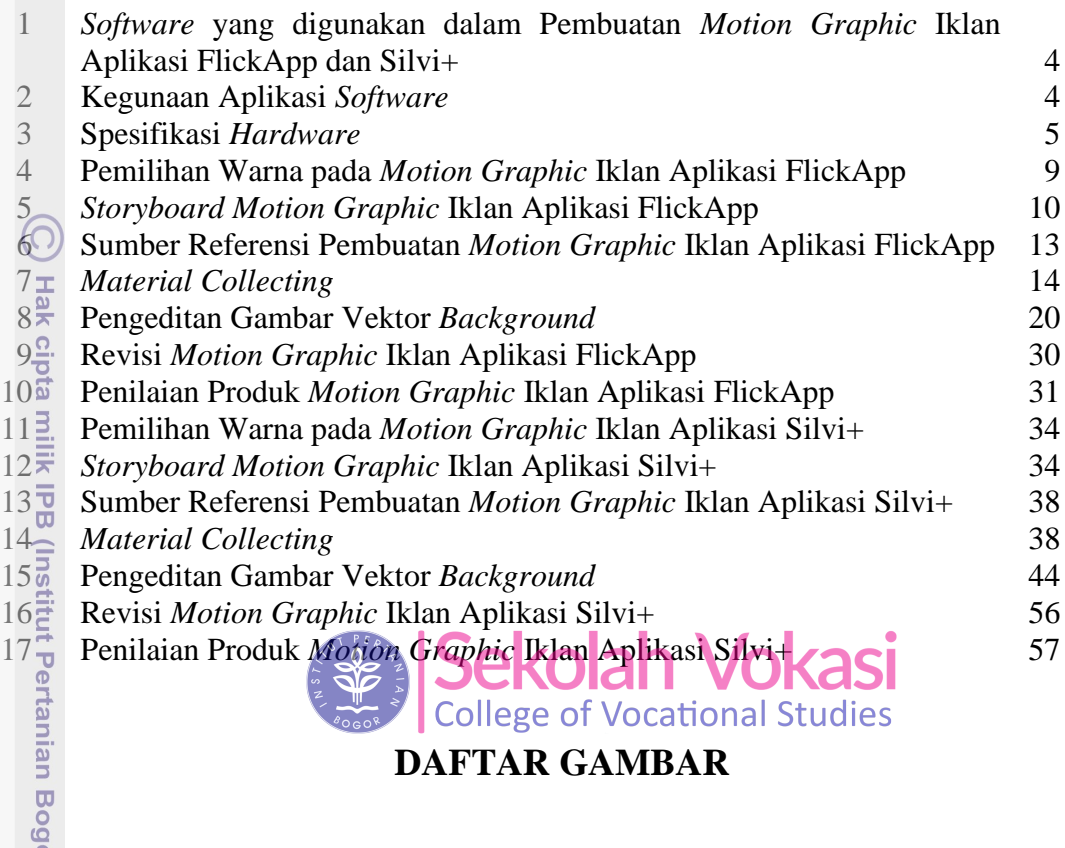

## **DAFTAR GAMBAR**

<span id="page-1-1"></span>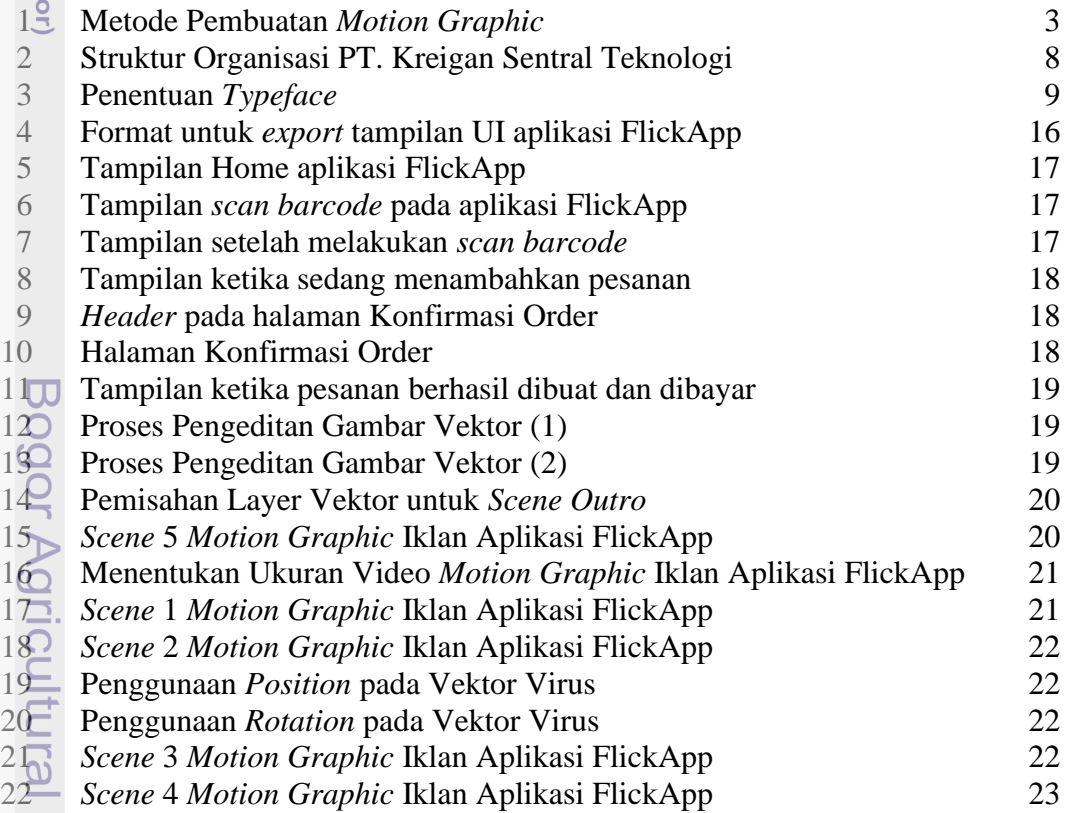

1. Dilarang mengutip sebagian atau seluruh karya tulis ini tanpa mencantumkan dan menyebutkan sumber:

University

Hak Cipta Dilindungi Undang-Undang

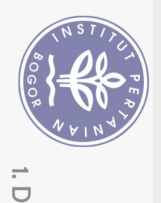

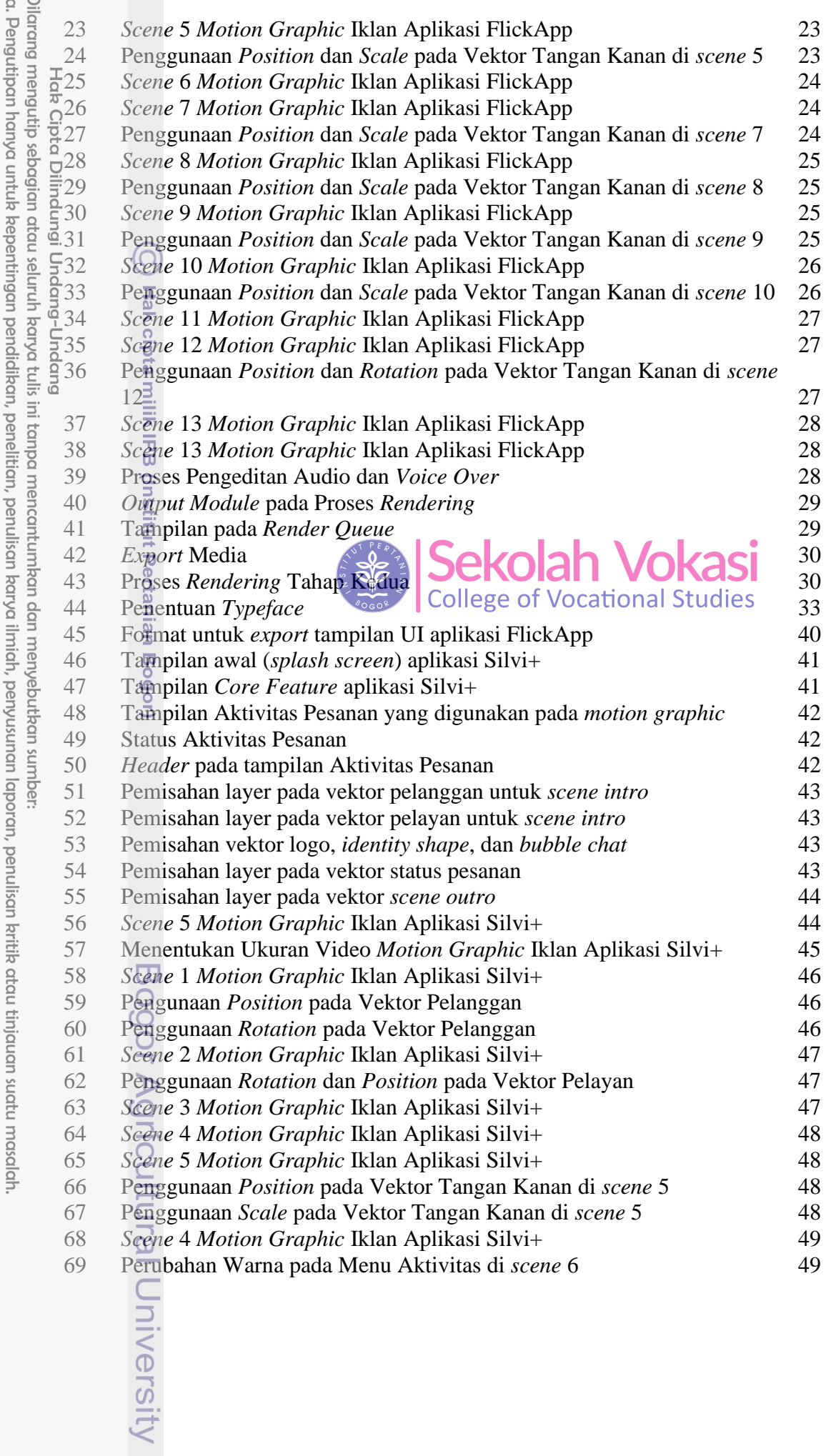

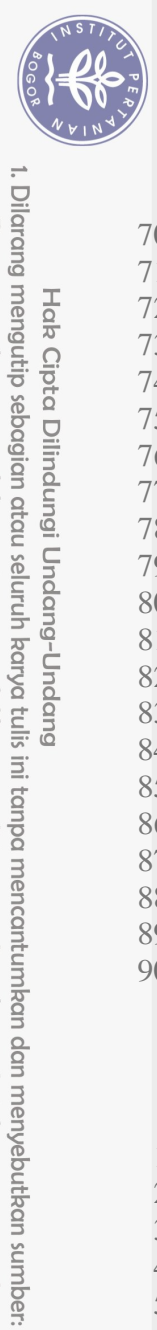

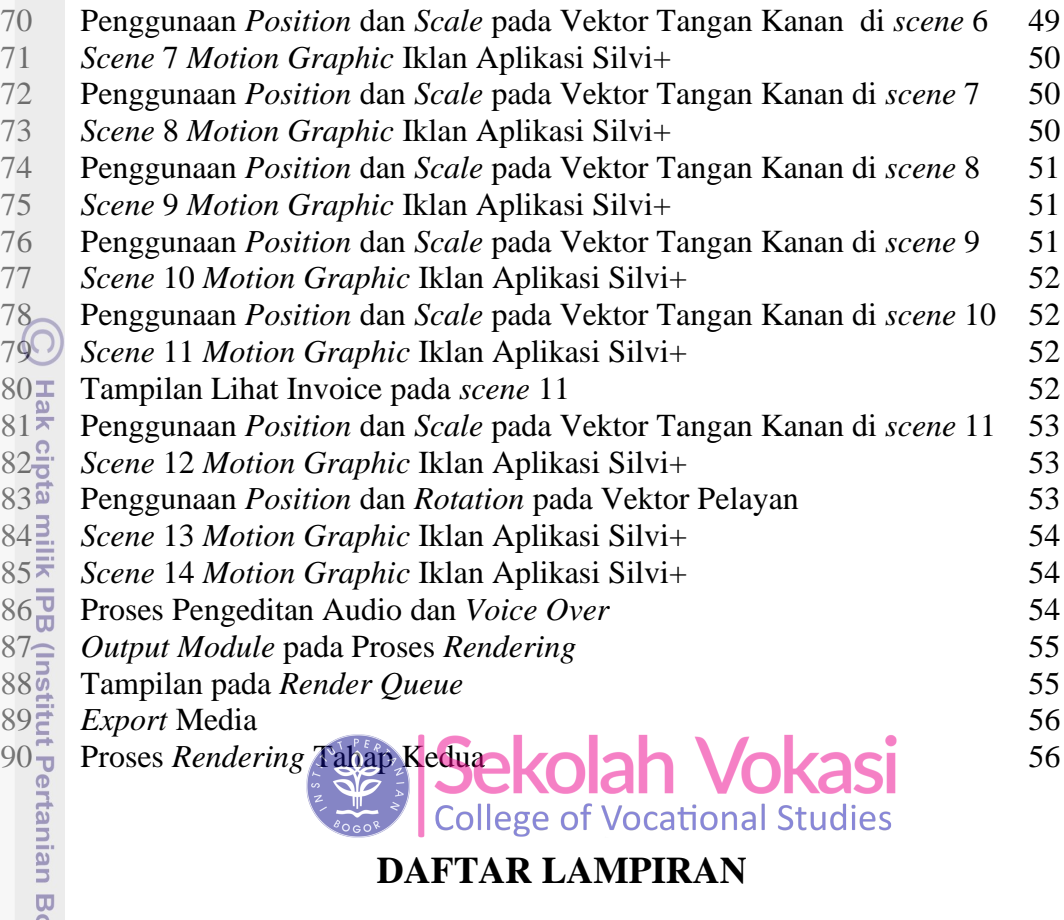

## **DAFTAR LAMPIRAN**

<span id="page-3-0"></span>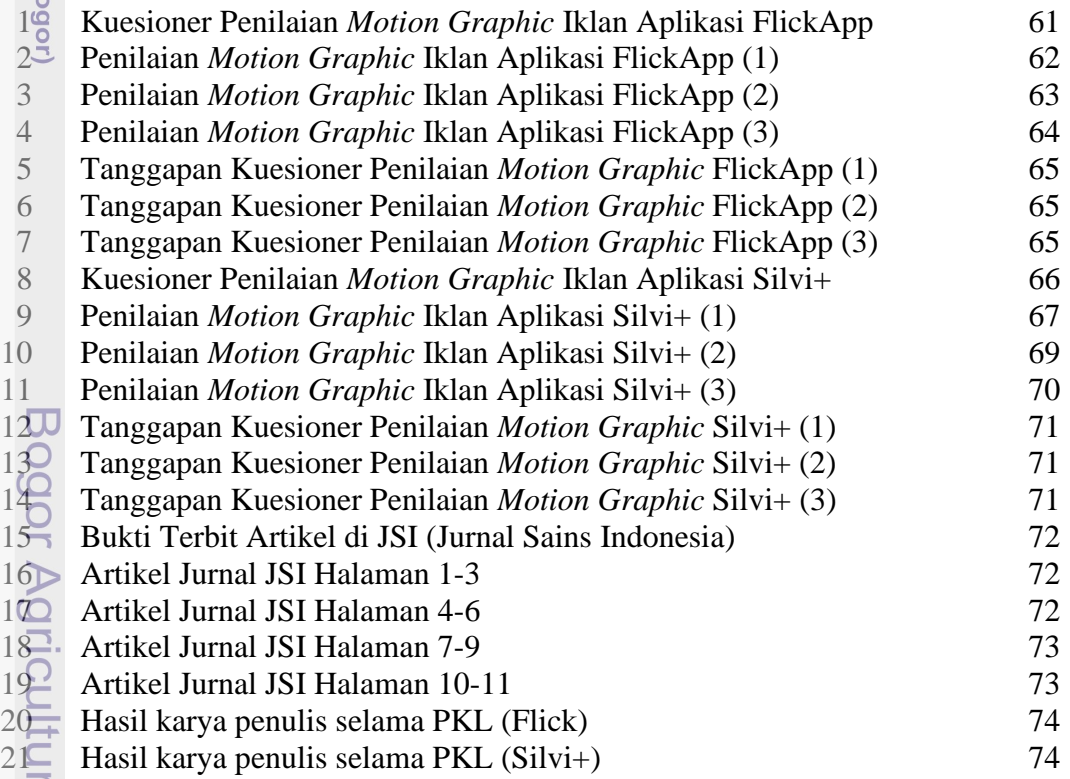

Hak Cipta Dilindungi Undang-Undang